## hsa-miR-193a-5p

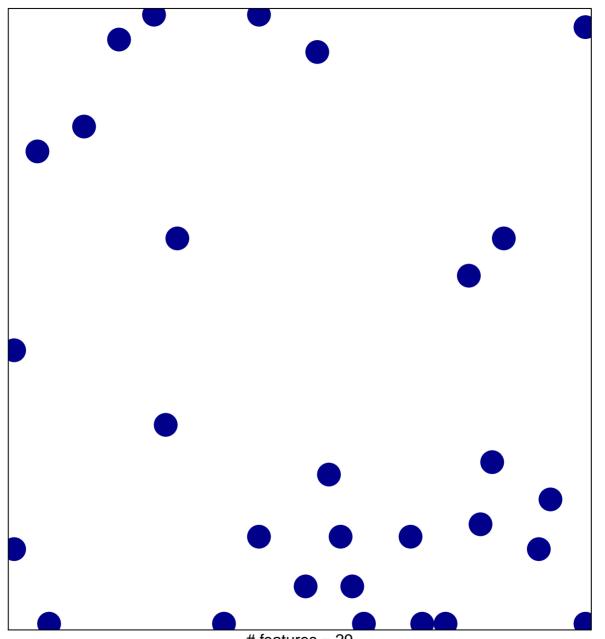

# features = 29 chi-square p = 0.82

## hsa-miR-193a-5p

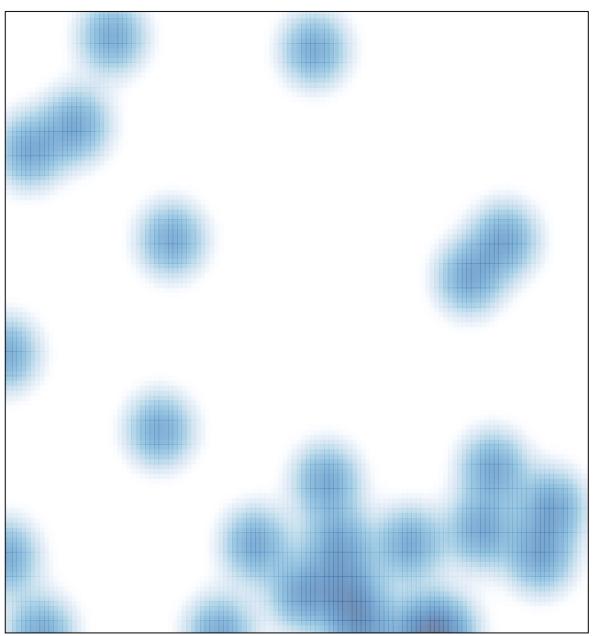

# features = 29 , max = 1